#### TATA CONSULTANCY SERVICES Experience certainty.

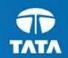

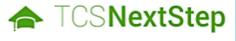

### Handbook for Candidate Registration

Copyright © 2011 Tata Consultancy Services Limited

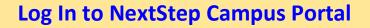

**Registration Page** 

**Candidate Login** 

### **Application Form**

- Personal Details
- Academic and Work Experience Details
- Other Details
- Application Form Preview and Declaration

### **Applying for Drive – Important Step**

Experience certainty.

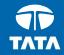

# Logging on to the TCSNextStep

## **Campus Portal**

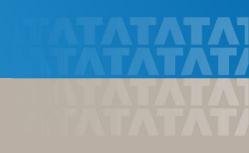

## Logging on to TCS NextStep Campus Portal (continued)

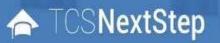

Alerts Campus Commune TCS BUZZ Login

# Welcome aboard TCS NextStep!

Register Now →

0

Click on Register Here

TATA CONSULTANCY SERVICES Experience certainty.

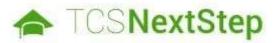

#### Select Category

You have a choice to apply for IT or BPS. Please note that you can register with us under only one category and registering in incorrect category may lead you to repeat the entire registration process.

Choose **BPS** 

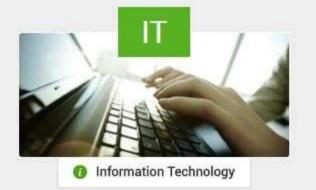

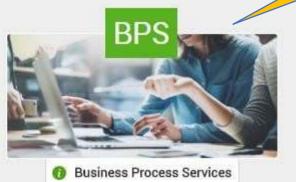

Experience certainty.

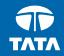

# TCSNextStep - Registration Page

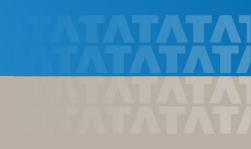

|              | TCSNextSte                | p                                                                                                    | Login |
|--------------|---------------------------|----------------------------------------------------------------------------------------------------|-------|
|              | Ve                        | rification / Personal Details                                                                                                    |       |
|              |                           | Please note that the TCS NextStep initiative is available in the India geography.<br>Applications from other countries will not be taken into account.<br>Kindly use personal email domain address for registering into the NextStep Application<br>instead of Institute/College email domain names for smooth communication post<br>academics tenure completion. |       |
| Type your er | mail ID for verification. | Verification of your email We will send the verification code on your email id                                                                                                    |       |
|              |                           | Email Get OTP Cancel                                                                                                    |       |
|              |                           |                                                                                                    |       |
|              |                           |                                                                                                    | G     |
|              |                           | TATA CONCUTANCY CONJECC                                                                                                    |       |
|              |                           |                                                                                                    |       |

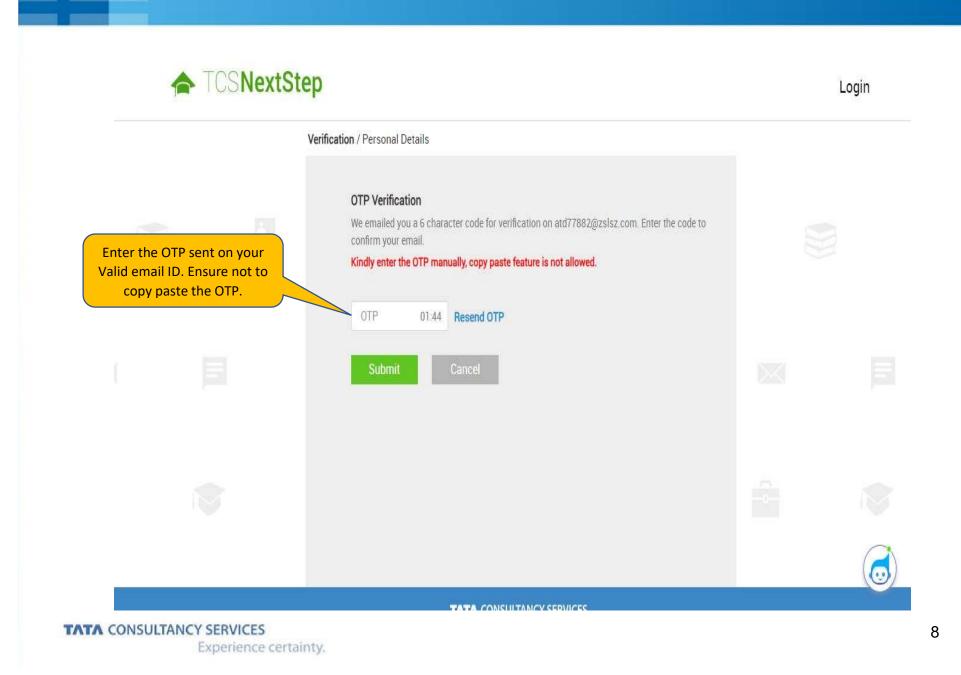

| TCSNextSt                                                              | ep                                                                                                    | Login                                  |
|------------------------------------------------------------------------|----------------------------------------------------------------------------------------------------|----------------------------------------|
|                                                                        | Verification / Personal Details                                                                                                    |                                        |
|                                                                        | Other Verification         Please fill the following details as per Aadhar Card for authentication purpose.         Aadhar Number (last 4 digits) *         XXXX       -         XXXX       - | rect last 4 digits as per your Aadhar. |
|                                                                        | Name *                                                                                                    | er your name as per Aadhar Card.       |
| Read the Privacy and Agreement                                         | Date of Birth • Enter you                                                                                                    | r DOB as per your government.          |
| Terms, <b>tick</b> on the checkbox and<br>click on " <b>Proceed</b> ." | Day * Month * Year *                                                                                                    | <b>1</b>                               |
|                                                                        | Proceed                                                                                                    |                                        |
| It is <b>Important/Mandatory</b> to up                                 | date your <b>Aadhar Number, Name, Date of Birth</b> as per Aad<br>updated correctly without any error.                                                                                        | har Card. Please ensure the details a  |
| TATA CONSULTANCY SERVICES                                              |                                                                                                    |                                        |

Experience certainty.

| TCSNextSte | p |  |
|------------|---|--|
|------------|---|--|

|                  | Verification / Personal Details                    |               |
|------------------|----------------------------------------------------|---------------|
|                  | Personal Details Please fill the following details |               |
|                  | Aadhar Number •                                    |               |
| 1. Choose        | Title *     Test       Title *     Test            | 4. Type Last  |
| 5. Choose Gender | Gender • 3. Type Middl                             | e             |
|                  | Select * Mobile number*                            | 10bile Number |
|                  | IN * 91 Enter Mobile Number                        |               |

TATA CONSULTANCY SERVICES Experience certainty. Login

|                                  | Institute name •                              | 7. Enter vour Institute Name                                                                                                    |
|----------------------------------|-----------------------------------------------|----------------------------------------------------------------------------------------------------|
|                                  | Institute Name                                |                                                                                                    |
|                                  | Qualification •                               | 8. Choose your Highest Qualification                                                                                                    |
|                                  | Select                                        |                                                                                                    |
|                                  | Year of passing (for highest qualification) • |                                                                                                    |
| 9. Year of Passing Qualification | Select                                        | <ol> <li>Campus Candidate – Choose Direct Applicant and<br/>Off Campus Candidate, BYB if a friend has referred &amp;<br/>Web if you have received a mail from the Job Portal</li> </ol> |
|                                  | Source type •                                 |                                                                                                    |
|                                  | Select                                        |                                                                                                    |
|                                  |                                               | <b>11. Direct Applicant</b> – Enter College Name, <b>BYB</b> – Enter<br>Ferred name/EMP ID & <b>Web</b> – Enter the name mentioned                                                      |
|                                  | Nearest TCS Office •                          |                                                                                                    |
|                                  | Select                                        | 12. Choose the nearest TCS Office                                                                                                    |
|                                  | 5                                             |                                                                                                    |
| TATA CONSULTANCY SERVICES        |                                               | 11                                                                                                    |

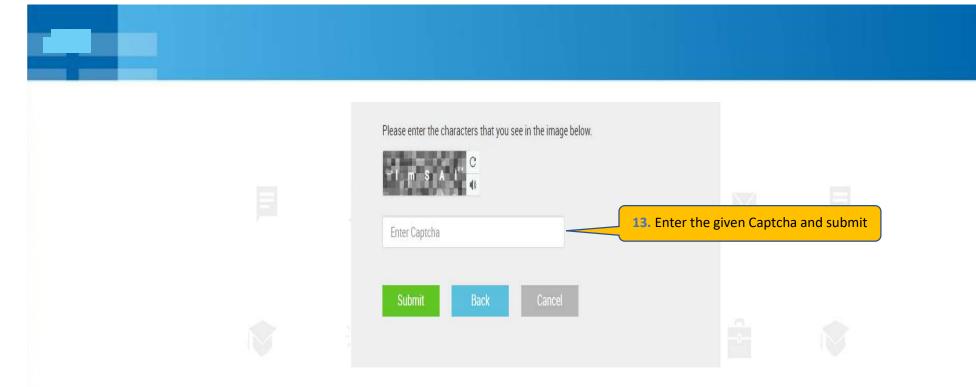

| 🛧 TCSNextStep                | Dear Test Testing Tester, please confirm your Email Id and Mobile number : | Login |
|------------------------------|----------------------------------------------------------------------------|-------|
| Veri                         | Your registered email id : wilahe7754@alvisani.com                         |       |
| 14. Confirm on Mail ID & Mob | Your registered Mobile Number : 91 - 9894412345                            |       |
|                              | Aadhar Number *                                                            |       |
|                              | XXXX - XXXX - 1236                                                         |       |
|                              | Title • Name •                                                             |       |
|                              | Mr. * Test Testing Tester                                                  |       |
|                              | Gender •                                                                   |       |
|                              | Male *                                                                     |       |
|                              | Mobile number•                                                             |       |
|                              | IN * 91 9894412345                                                         |       |

On Clicking Confirm, you will receive a DT Reference Number which shall be used for further correspondence with regards to your candidature at TCS.

TATA CONSULTANCY SERVICES Experience certainty.

| TCSNextStep                                                                                                    |   |
|----------------------------------------------------------------------------------------------------|---|
| Thank you for registering with TCS !   Please note your Reference ID: DT20234664088 for all further communication with TCS. An Email with your CT/DT Reference ID and Password as entered by you has been sent to your email ID mention in the Registration Form. Click on "Continue" and enter your password to complete Application Form and access Campus Commune. 1. Click on Continue 1. Continue |   |
|                                                                                                    | _ |

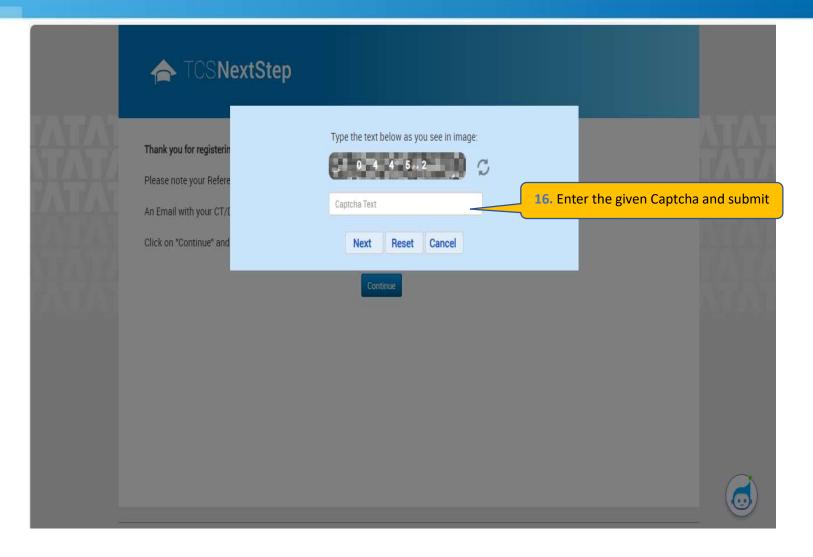

TATA CONSULTANCY SERVICES Experience certainty.

| 🚖 TCSNex                                                                                                  | tStep                                                                                                    |   |
|----------------------------------------------------------------------------------------------------|----------------------------------------------------------------------------------------------------|---|
| Thank you for registerin<br>Please note your Refere<br>An Email with your CT/I<br>Click on "Continue" and | OTP Verification   We emailed you a 7 character code for verification on wilahe7754@alvisani.com. Enter the code to confirm your email. Iterstration Form. Iterstration Form. Iterstration Form. Iterstration Form. Iterstration Form. Iterstration Form. |   |
|                                                                                                    |                                                                                                    | 6 |

Experience certainty.

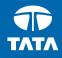

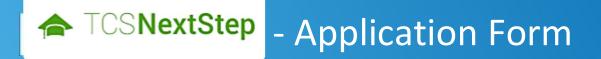

3. Click on Application Form

### TCSNextStep

#### WELCOME SHRUTI SONAWANE (DT20223706377)

Campus Commune

Track My Application How To Apply

**Application Form** 

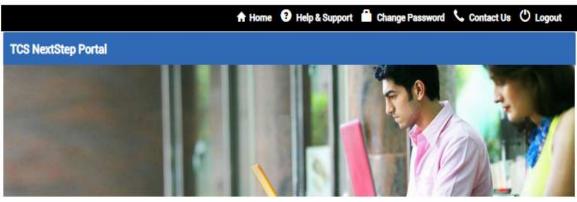

Welcome aboard on TCS NextStep portal!

TCS NextStep Portal is the first step connecting you with TCS, Asia's leading IT services Company. A single platform that addresses all your needs interactively and simplifies the communication process, this Portal will help you in your transition from being a student on campus to exploring a dynamic career path with TCS.

From keeping you updated on TCS initiatives to answering your queries and helping you explore a world of opportunities, TCS NextStep helps bridge the distance in your journey to becoming a TCSer.

So, go ahead! Explore opportunities. Experience Certainty.

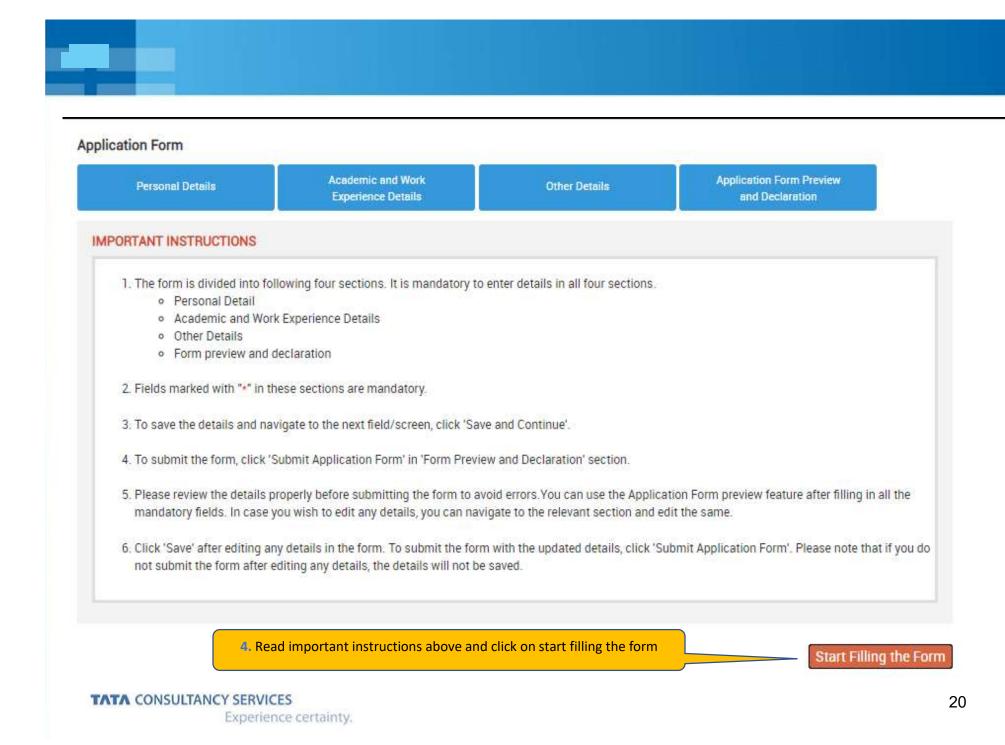

Experience certainty.

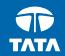

## **NextStep** - Application Form – Personal Details

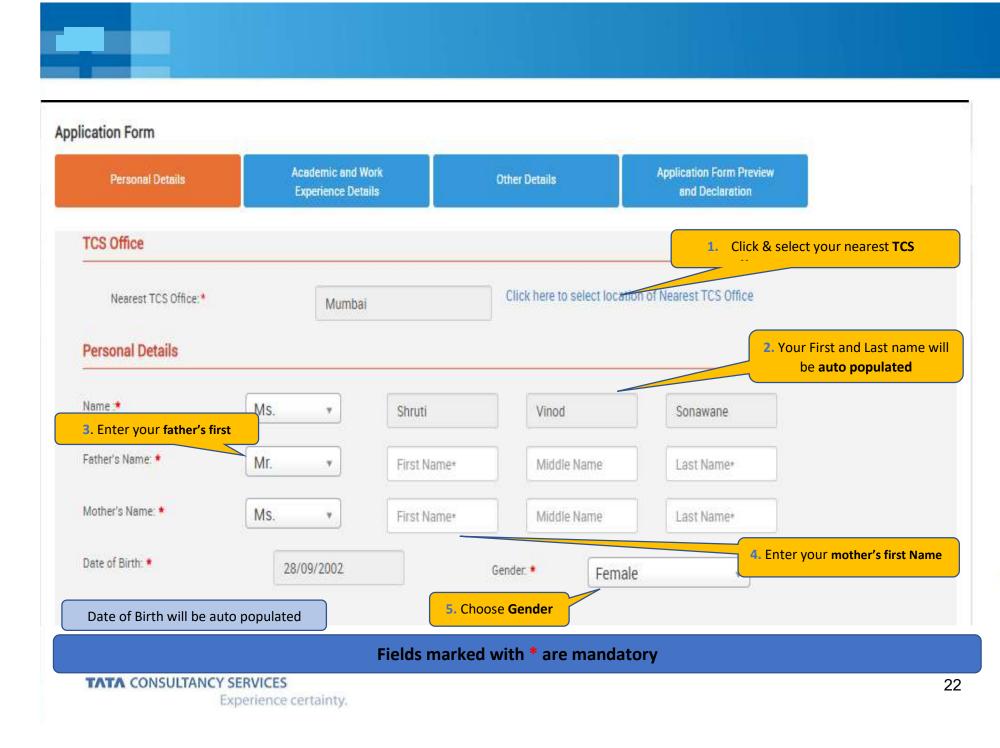

| ermanent Address                           |                           |            | /                         |                                                                                                    |
|--------------------------------------------|---------------------------|------------|---------------------------|----------------------------------------------------------------------------------------------------|
| ouse No./<br>partment Name/<br>lock No.:   | *                         |            |                           |                                                                                                    |
| oad/Street/Lane:                           |                           |            | Area/Landmark: *          |                                                                                                    |
| ountry: *                                  | Type to filter            | •          | State: *                  |                                                                                                    |
| ity: *                                     |                           |            | Pincode: *                |                                                                                                    |
| re the premanant and                       | l Present Address same? * | 🔿 Yes 💿 No |                           |                                                                                                    |
| resent Address                             |                           |            |                           | <ol> <li>If your permanent address is different th<br/>the present address, click on NO, and enter</li> </ol> |
| ouse No./ *<br>partment Name/<br>lock No.: |                           |            |                           | your present address below                                                                                    |
| oad/Street/Lane:                           |                           |            | Area/Landmark: *          |                                                                                                    |
| sual server anner                          |                           |            |                           |                                                                                                    |
| ountry: *                                  | Type to filter            |            | State: *                  |                                                                                                    |
| ountry: *                                  | Type to filter            |            | State: *                  |                                                                                                    |
|                                            | Type to filter            |            | ID will be auto populated | Enter your Residence Phone Number and Cell                                                                    |
| ountry: *<br>ity: *                        | Type to filter            | 8. Email   | ID will be auto populated | . Enter your Residence Phone Number and Cell                                                                  |
| ountry: *<br>ity: *<br>ontact Details      |                           | 8. Email   | ID will be auto populated | Enter your Residence Phone Number and Cell                                                                    |

Experience certainty.

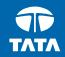

# NextStepApplication Form – Academic & WorkExperience Details

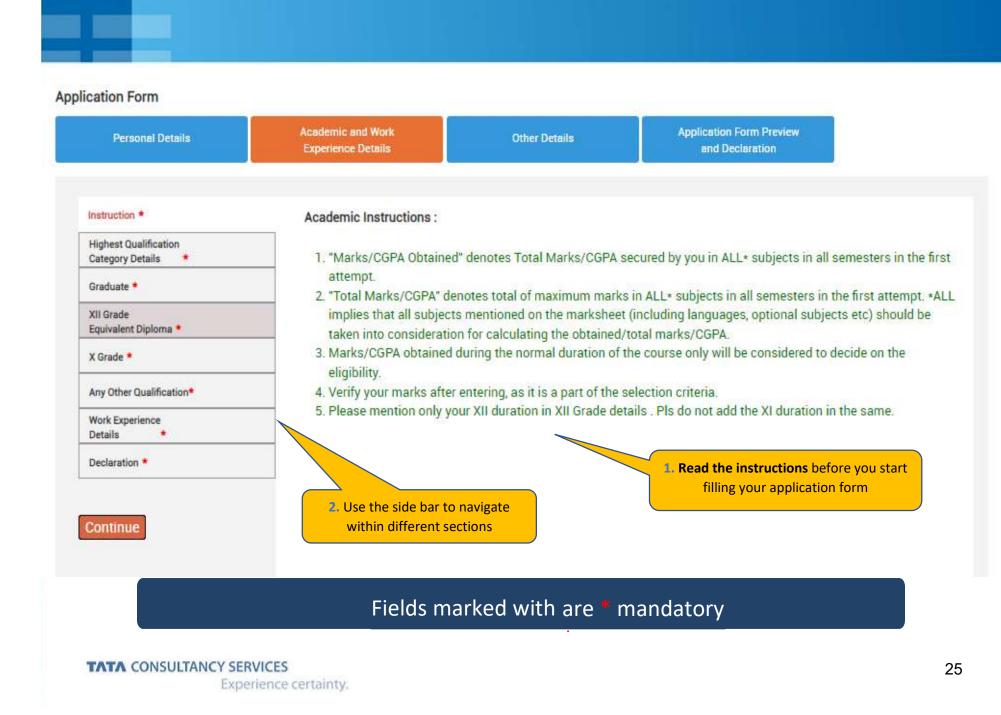

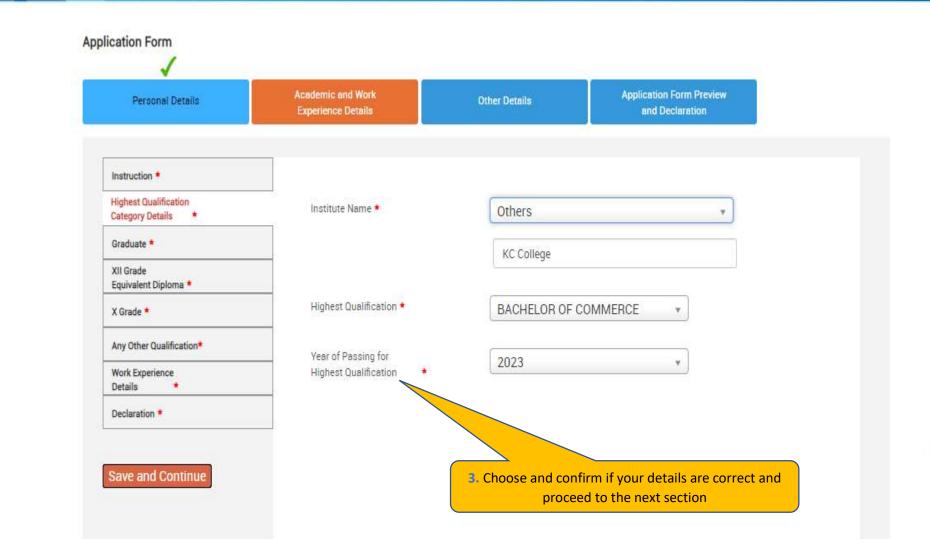

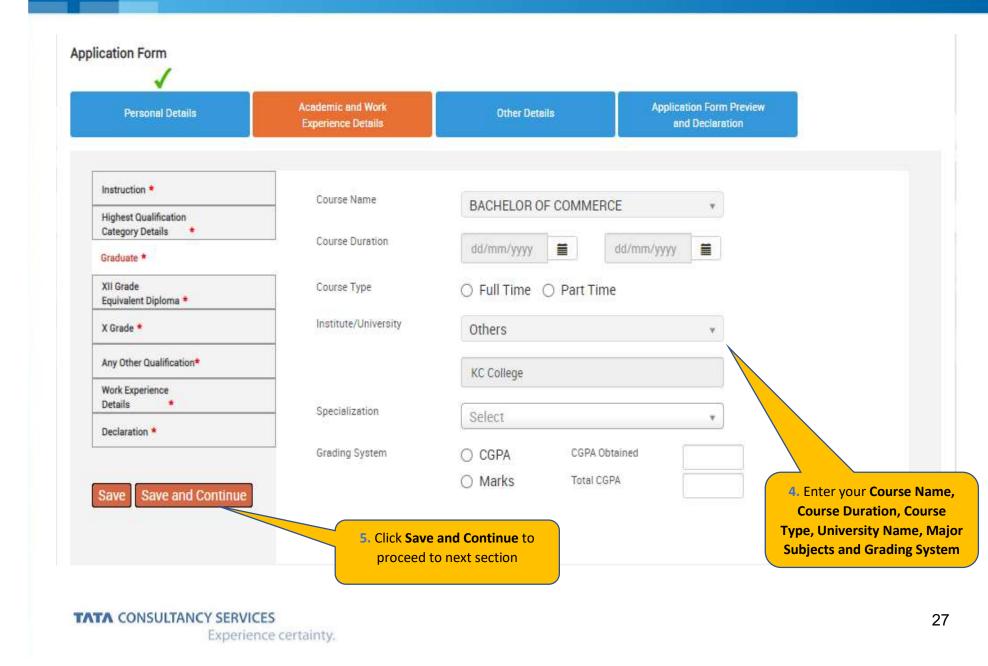

| Personal Details                          | Academic and Work<br>Experience Details            | Other Details           | Application Form Preview<br>and Declaration |                  |
|-------------------------------------------|----------------------------------------------------|-------------------------|---------------------------------------------|------------------|
| Instruction *                             | Please Select relevant course?                     |                         | Equivalent Diploma 🔿 Both                   |                  |
| Highest Qualification<br>Category Details |                                                    |                         |                                             |                  |
| Graduate *                                | Specialization                                     |                         |                                             | 6. Choose your r |
| XII Grade<br>Equivalent Diploma *         | University/Institute                               |                         |                                             | course and ent   |
| X Grade *                                 |                                                    | -                       |                                             | required det     |
| Any Other Qualification*                  | Board of Education                                 | Select                  | *                                           |                  |
| Work Experience<br>Details                | Course Duration                                    | dd/mm/yyyy              | dd/mm/yyyy                                  |                  |
| Declaration *                             |                                                    |                         |                                             |                  |
|                                           | Please mention only your XII durati<br>Course Type |                         | do not add XI duration in the same.         |                  |
| Save Save and Continue                    |                                                    | ○ Full Time ○ Part Time | C                                           |                  |
|                                           | Grading System                                     | O CGPA CGPA Obtain      | ned                                         |                  |
|                                           |                                                    | O Marks Total CGPA      |                                             |                  |

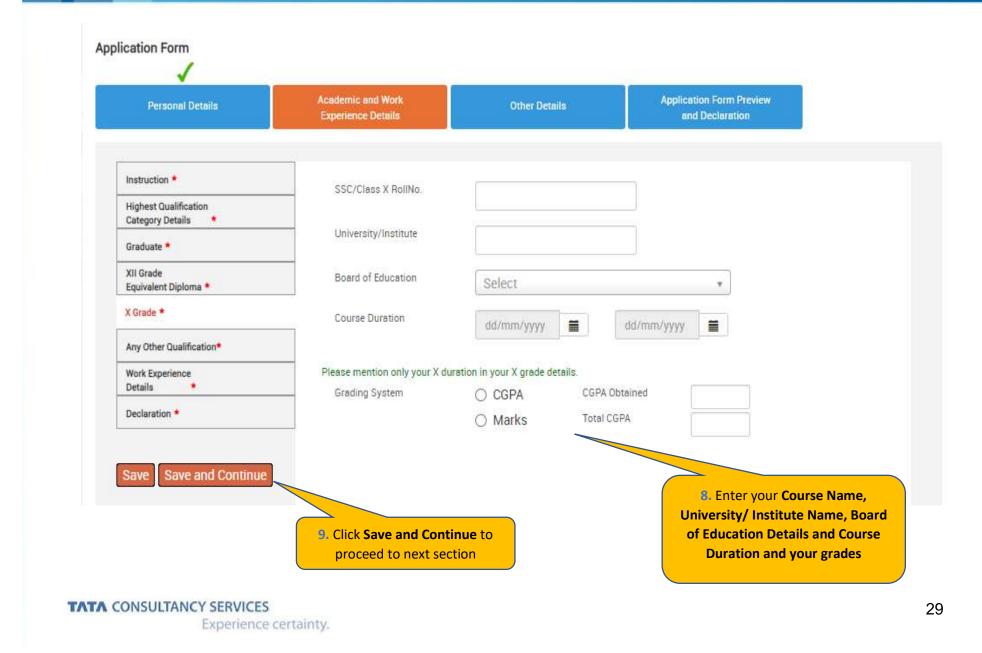

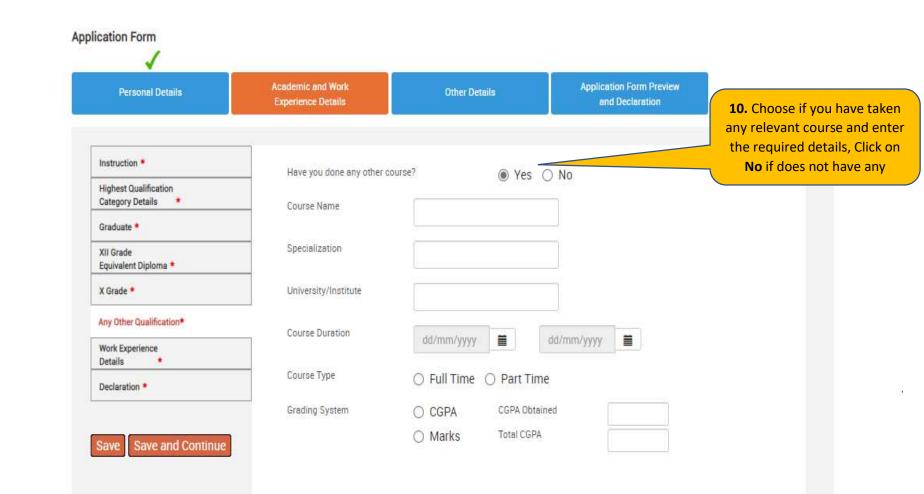

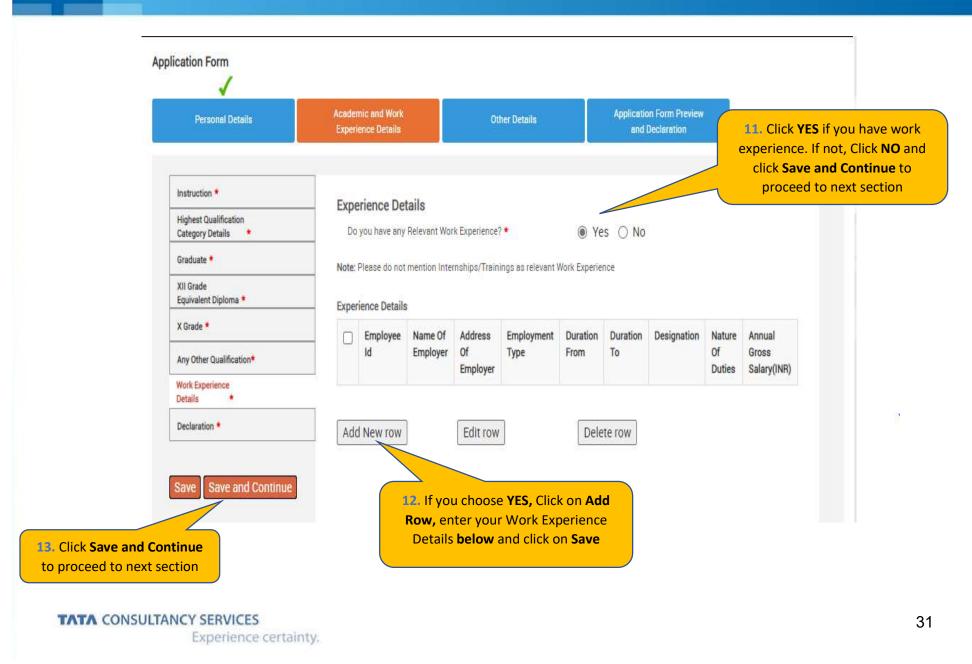

| 14. Enter your Work    |
|------------------------|
| Experience Details and |
| click on <b>Save</b> . |

| ork Experience Detail      |                                                  |
|----------------------------|--------------------------------------------------|
| Employee ID :              |                                                  |
| Name Of Employer :         |                                                  |
| Address Of Employer :      |                                                  |
| Employement Type :         | <ul> <li>Full Time</li> <li>Part Time</li> </ul> |
| Duration From :            | dd/mm/yyyy                                       |
| Duration To :              | dd/mm/yyyy                                       |
| Designation :              |                                                  |
| Nature Of Duties :         |                                                  |
| Annual Gross Salary(INR) : |                                                  |
| Save                       | Cancel                                           |
|                            |                                                  |

| Instruction                                                    | Other Details                                                                                                    |                                 |         |
|----------------------------------------------------------------|----------------------------------------------------------------------------------------------------|---------------------------------|---------|
|                                                                | Do you have any break in studies?                                                                                                    |                                 |         |
| Highest Qualification<br>Category Details                      |                                                                                                    |                                 |         |
| Post Graduate 🌁                                                | Have you done any other courses?                                                                                                    |                                 |         |
| Graduate *                                                     | Do you have any pending backlog currently?                                                                                                    |                                 |         |
| XII Grade/ *<br>Equivalent Diploma                             | Please mention details of Academic Project(s) undertaken.                                                                                                    |                                 |         |
| X Grade *                                                      | Declaration                                                                                                    |                                 | <u></u> |
| Any Other Qualification *                                      | You have taken all subject marks into consideration for calculating the<br>Obtained/Total Marks/CGPA in each of the above mentioned academic                                                                    | 🔘 Yes 🔘 No                      |         |
| Work Experience *<br>Details                                   | qualifications. *                                                                                                    |                                 |         |
| Declaration *                                                  | "The Marks/CGPA Obtained" entered by you for each of the above mentioned<br>academic qualifications has been secured in the first attempt. *                                                                    | 🔘 Yes 🔘 No                      |         |
|                                                                | You have considered only the Marks/CGPA obtained during the normal duration of the course for calculating Obtained/Total Marks/CGPA. *                                                                          | 🔘 Yes 🔘 No                      |         |
| Save Save and Continue                                         | You have completed each of the above mentioned academic courses in the stipulated time as specified by your University/Institute and as per TCSL selection guidelines and do not have any extended education. * | 🔘 Yes 🔘 No                      |         |
|                                                                | You have declared break in studies/work experience and pending backlogs, if any, during your academics. *                                                                                                    | 🔘 Yes 🔘 No                      |         |
|                                                                | You have not attended the TCSL Selection Process in the last 6 months, *                                                                                                    |                                 |         |
| <b>15.</b> Once done, tick on I Agr<br>on Save and Continue to | re i CSC eligibility criteria and understand that your                                                                                                    | questions and choose<br>riately |         |
|                                                                | I Mr. Pranav Joshi solemnly declare that the information in this form is truly stated and                                                                                                    | d and correct                   |         |
|                                                                | I Agree *                                                                                                    |                                 |         |
| TATA CONSULTANCY S                                             | ERVICES                                                                                                    |                                 | 33      |
| Ex                                                             | perience certainty.                                                                                                    |                                 |         |

Experience certainty.

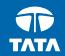

# **NextStep** Application Form – Other Details

### **Application Form – Other Details**

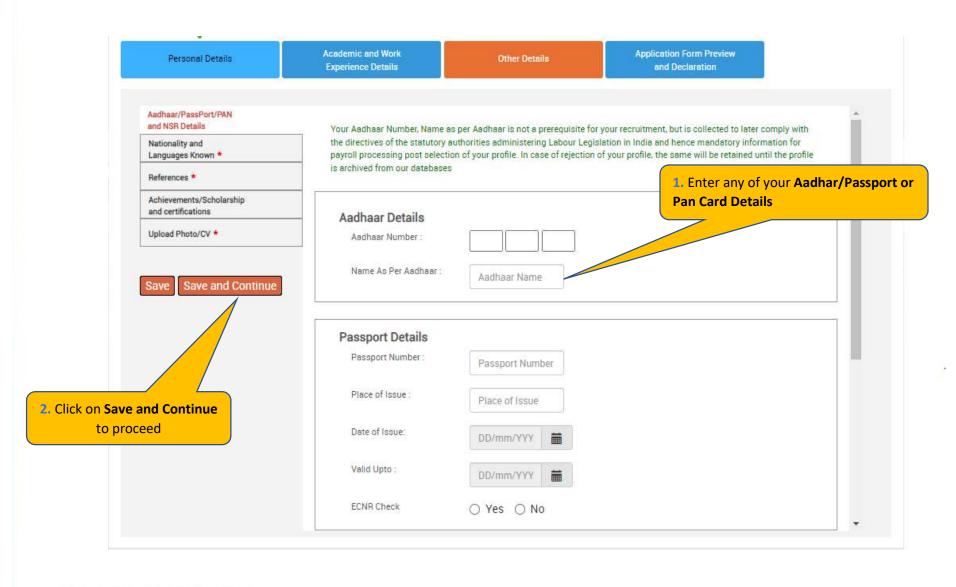

# Application Form – Other Details

| Personal Details                               | Academic and Work<br>Experience Details                                      | Other Detr                                                                     | ails                  |                | on Form Preview<br>Declaration |                             |                                                  |
|------------------------------------------------|------------------------------------------------------------------------------|--------------------------------------------------------------------------------|-----------------------|----------------|--------------------------------|-----------------------------|--------------------------------------------------|
|                                                |                                                                              |                                                                                |                       |                |                                |                             | 3. Enter your Natio                              |
| Aadhaar/PassPort/PAN<br>and NSR Details        | Nationality<br>Nationality *                                                 |                                                                                |                       |                |                                |                             | <u>*</u>                                         |
| Nationality and<br>Languages Known *           | - Nationality -                                                              | Sel                                                                            | ect                   |                | ¥                              |                             |                                                  |
| References *                                   | Languages Known *                                                            |                                                                                |                       |                |                                |                             |                                                  |
| Achievements/Scholarship<br>and certifications | In addition to the nation                                                    | ve languages, you can also                                                     | o select Foreign lang | juages known i | f applicable.                  |                             | -                                                |
|                                                |                                                                              | Language                                                                       | Speak                 | Read           | Write                          | Mother Tongue               |                                                  |
| Upload Photo/CV * Save Save and Continue       |                                                                              | Delete row                                                                     | 2                     | more than one  | then last selec                | er                          | Click Add <b>New Rov</b><br>nter the languages k |
| Save Save and Continue                         | Please ensure that yo<br>as your Mother Toung<br>If you have any language ce | Delete row<br>u select only one Mother T<br>je<br>rtifications(including Engli | Founge. If you select |                |                                | er<br>ted will be considere | nter the languages k                             |
|                                                | Please ensure that yo<br>as your Mother Toung                                | Delete row<br>u select only one Mother T<br>je<br>rtifications(including Engli | Founge. If you select |                |                                | er<br>ted will be considere | nter the languages k                             |

### **Application Form – Other Details**

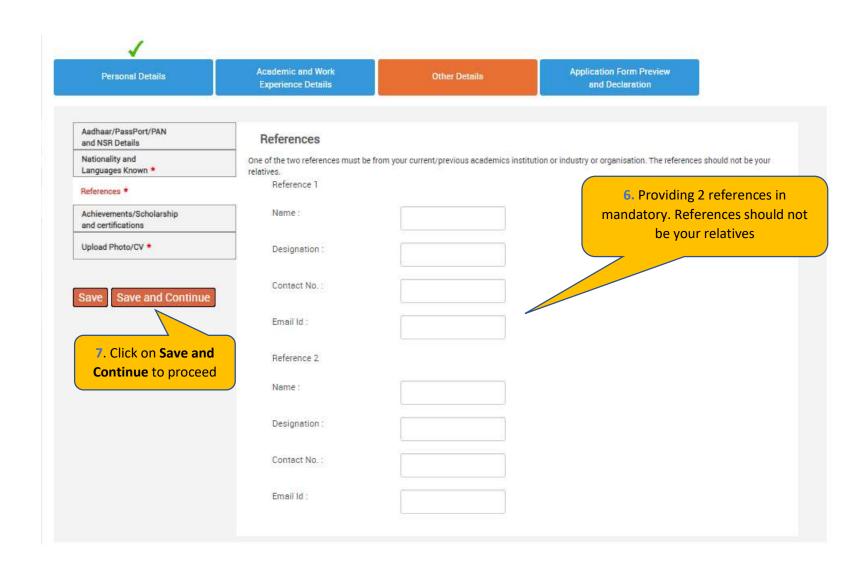

### Application Form – Other Details

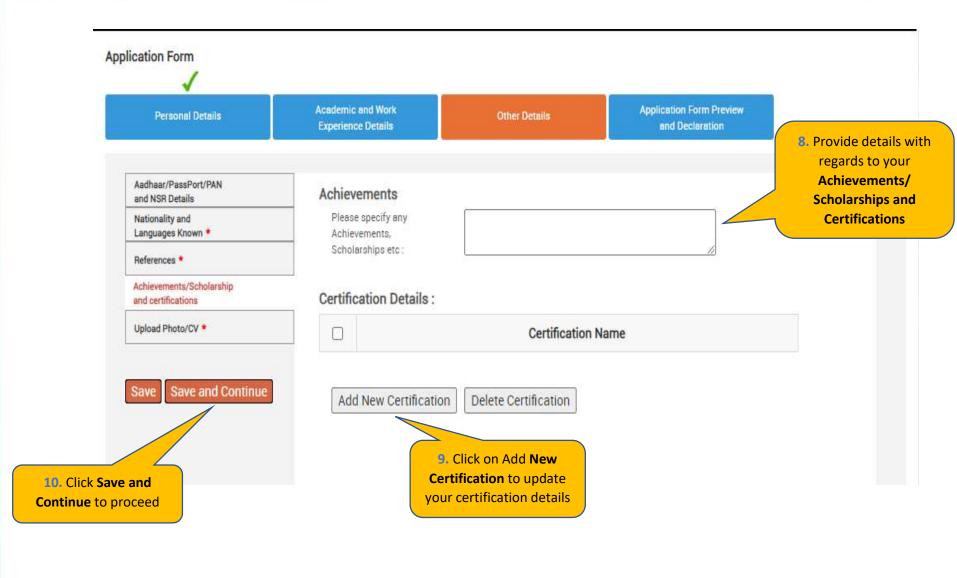

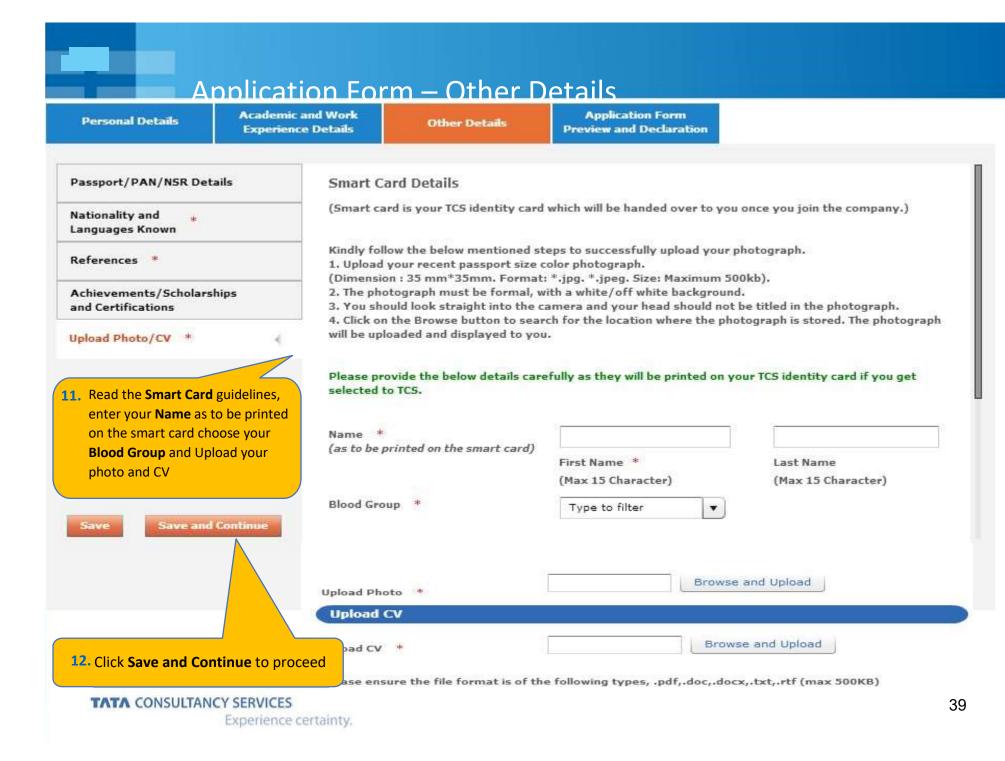

TATA CONSULTANCY SERVICES

Experience certainty.

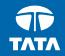

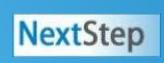

# Application Form – Application Form Preview and Declaration

| Personal Details                                                                                                    | Academic and Work<br>Experience Details                                                                                                    | Other Details                                                                                                    | Application F<br>Preview and Dec                                                                                                    |                                                                                |
|----------------------------------------------------------------------------------------------------|----------------------------------------------------------------------------------------------------|----------------------------------------------------------------------------------------------------|----------------------------------------------------------------------------------------------------|--------------------------------------------------------------------------------|
| Application Form F                                                                                                    | Preview                                                                                                    |                                                                                                    |                                                                                                    |                                                                                |
| Please note that you<br>Kindly confirm your de<br>You can edit any infor                                                                                                    | on Form Preview link to view App<br>can preview the form only after f<br>stails, as details entered by you<br>mation (except name, email ID<br>ore final submission of the Appl             | filling up all the mandato<br>would be considered for<br>), date of birth, gender , t                                                             | ry fields in the form your final evaluation.                                                                                                    | nother's maiden name) by navigating to                                         |
|                                                                                                    |                                                                                                    |                                                                                                    | 1. Pr                                                                                                    | eview the Application Form, Read the                                           |
|                                                                                                    |                                                                                                    | Application Fo                                                                                                    | and a state of the state of the | aration, tick I Agree, enter place, and click or                               |
|                                                                                                    |                                                                                                    |                                                                                                    | Subi                                                                                                    | nit Application Form                                                           |
| date,place,Position a                                                                                                    | or TCS Tests/Interviews earlier<br>pplied for and final results):                                                                                                    | ? If yes kindly furnish de                                                                                                    | tails (i.e                                                                                                    | Yes O No                                                                       |
| Have you appeared fo<br>date,place,Position a<br>TCS Terms and Co<br>In connection with my<br>I certify that the info                                                                                 | pplied for and final results):<br>nditions<br>application to render services to<br>rmation furnished in this form                                                                           | o Tata Consultancy Servi<br>as well as in all other fo                                                                                            | ces Ltd (the "Company<br>irms filled-in by me ir                                                                                                    | r"), I hereby agree as follows:                                                |
| Have you appeared for<br>date,place,Position a<br>TCS Terms and Co<br>In connection with my<br>I certify that the info<br>factually correct and s<br>I accept that an appo                            | nditions<br>application to render services to<br>rmation furnished in this form<br>ubject to verification by TCS incl                                                                       | o Tata Consultancy Servi<br>as well as in all other fo<br>luding Reference Check a<br>asis can be revoked and/                                    | ces Ltd (the "Company<br>orms filled-in by me ir<br>and Background Verific<br>/ or terminated withou                                                                                                    | r"), I hereby agree as follows:                                                |
| Have you appeared for<br>date,place,Position a<br>TCS Terms and Co<br>In connection with my<br>I certify that the info<br>factually correct and s<br>I accept that an appo                            | nditions<br>application to render services to<br>rmation furnished in this form<br>ubject to verification by TCS incl<br>intment given to me on this ba                                     | o Tata Consultancy Servi<br>as well as in all other fo<br>luding Reference Check a<br>asis can be revoked and/<br>ing, deliberately omitted/      | ces Ltd (the "Company<br>orms filled-in by me ir<br>and Background Verific<br>/ or terminated withou                                                                                                    | r"), I hereby agree as follows:<br>a conjunction with my traineeship is ation. |
| Have you appeared for<br>date,place,Position a<br>TCS Terms and Co<br>In connection with my<br>I certify that the info<br>factually correct and s<br>I accept that an appo                            | nditions<br>application to render services to<br>rmation furnished in this form<br>ubject to verification by TCS incl<br>intment given to me on this ba<br>been found to be false, misleadi | o Tata Consultancy Servi<br>as well as in all other fo<br>luding Reference Check a<br>asis can be revoked and/<br>ing, deliberately omitted/      | ces Ltd (the "Company<br>orms filled-in by me ir<br>and Background Verific<br>/ or terminated withou<br>/ suppressed.                                                                                                    | r"), I hereby agree as follows:<br>a conjunction with my traineeship is ation. |
| Have you appeared for<br>date, place, Position a<br>TCS Terms and Co<br>In connection with my<br>I certify that the info<br>factually correct and s<br>I accept that an appo<br>any information has t | nditions<br>application to render services to<br>rmation furnished in this form<br>ubject to verification by TCS incl<br>intment given to me on this ba<br>been found to be false, misleadi | o Tata Consultancy Servi<br>as well as in all other fo<br>luding Reference Check a<br>asis can be revoked and/<br>ing, deliberately omitted/<br>I | ces Ltd (the "Company<br>irms filled-in by me ir<br>and Background Verific<br>/ or terminated withou<br>/ suppressed.<br>Agree *                                                                                                    | r"), I hereby agree as follows:<br>a conjunction with my traineeship is ation. |

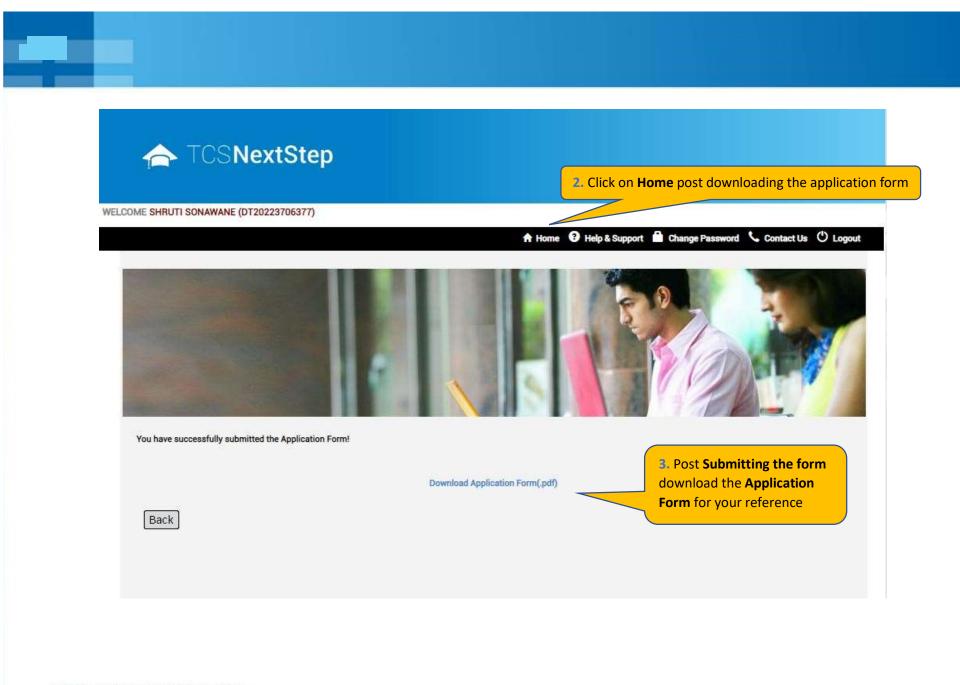

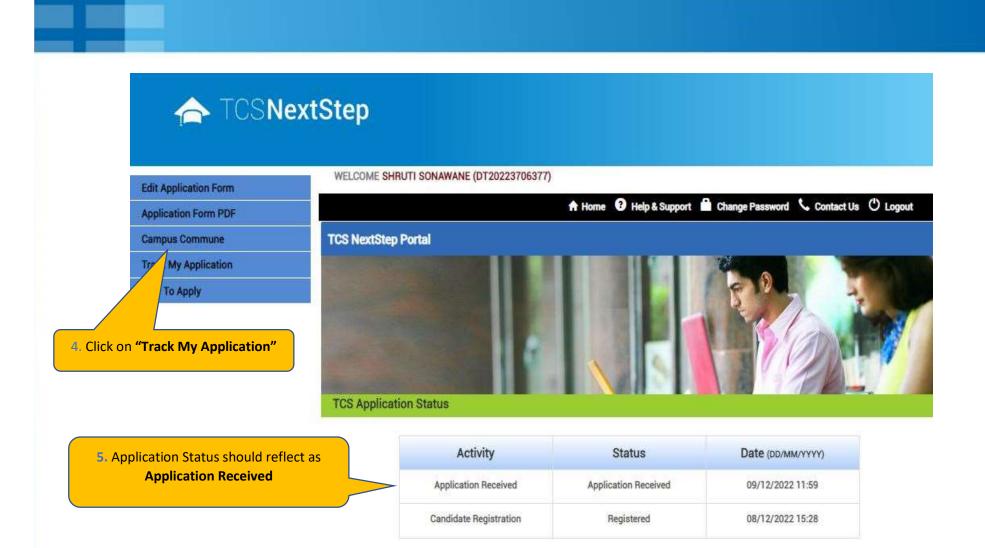

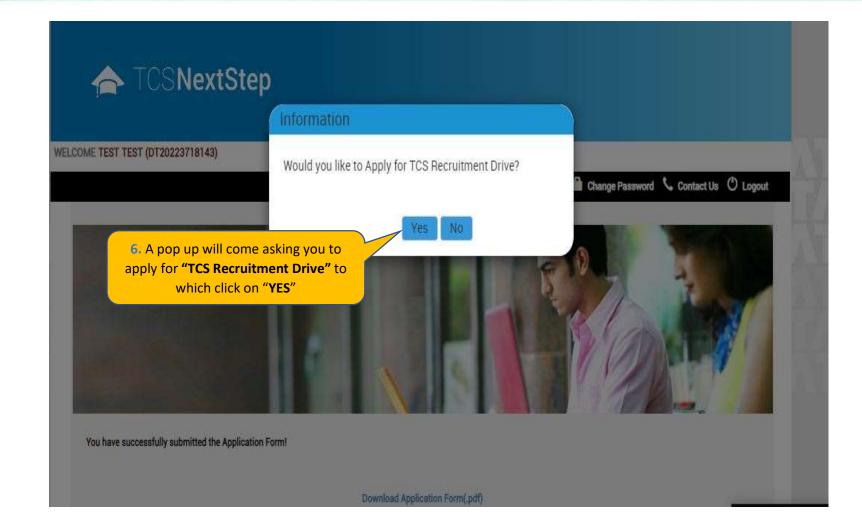

#### Edit Application Form

#### WELCOME TEST MAIL (DT20223703288)

to apply for exciting careers and

make #TheBigMove

### A Home 😮 Help & Support 📫 Change Password 🍾 Contact Us 🕐 Logout

### Application Form PDF Campus Commune

Track My Application

Apply For Drive

To Apply

#### Exceptional performers will be part of TCS's fastest growing units in various enriching roles that amplify their career growth.

Selected candidates will be onboarded in FY'24 post course completion.

**Apply For TCS Recruitment Drive** 

Qualifications Eligible - Candidates pursuing BCom, BA, BBA, BBM, BMS, BAF, BBI, BSc (Except IT / CS) from 2023 Year of Passing would be eligible to take part in this drive.

TCS BPS Hiring - TCS has curated exclusive opportunities for Arts, Commerce and Science Graduates from the 2023 Year of Passing

For the Candidate's that have already created the DT Reference ID in the past and have submitted the application form can directly "Apply for Drive" and select your nearest Test Centre.

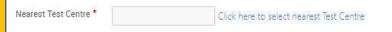

Apply

TATA CONSULTANCY SERVICES Experience certainty.

| Application Form PDF         Campus Commune         Track My Application         Apply For Drive         How To Apply         Exceptional performers will be part of TCS's fastest growing units in various enriching roles that amplify their career growth.         Selected candidates will be onboarded in FY'24 post course completion.         Qualifications Eligible - Candidates pursuing BCom, BA, BBA, BBM, BMS, BAF, BBI, BSc (Except IT / CS) from 2023 Year of Passing would be eligible to take part in this drive.                                                                                                    |
|----------------------------------------------------------------------------------------------------|
| Track My Application       Apply For Drive         Apply For Drive       TCS BPS Hiring - TCS has curated exclusive opportunities for Arts, Commerce and Science Graduates from the 2023 Year of Pass to apply for exciting careers and make #TheBigMove         How To Apply       Exceptional performers will be part of TCS's fastest growing units in various enriching roles that amplify their career growth.         Selected candidates will be onboarded in FY'24 post course completion.       Qualifications Eligible - Candidates pursuing BCom, BA, BBA, BBM, BMS, BAF, BBI, BSc (Except IT / CS) from 2023 Year of Passing |
| Track My Application         Apply For Drive         How To Apply         Exceptional performers will be part of TCS's fastest growing units in various enriching roles that amplify their career growth.         Selected candidates will be onboarded in FY'24 post course completion.         Qualifications Eligible - Candidates pursuing BCom, BA, BBA, BBM, BMS, BAF, BBI, BSc (Except IT / CS) from 2023 Year of Passing                                                                                                    |
| Apply For Drive       to apply for exciting careers and make #TheBigMove         How To Apply       Exceptional performers will be part of TCS's fastest growing units in various enriching roles that amplify their career growth.         Selected candidates will be onboarded in FY'24 post course completion.       Qualifications Eligible - Candidates pursuing BCom, BA, BBA, BBM, BMS, BAF, BBI, BSc (Except IT / CS) from 2023 Year of Passing                                                                                                    |
| How To Apply       make #TheBigMove         Exceptional performers will be part of TCS's fastest growing units in various enriching roles that amplify their career growth.         Selected candidates will be onboarded in FY'24 post course completion.         Qualifications Eligible - Candidates pursuing BCom, BA, BBA, BBM, BMS, BAF, BBI, BSc (Except IT / CS) from 2023 Year of Passing                                                                                                    |
| Selected candidates will be onboarded in FY'24 post course completion.<br>Qualifications Eligible - Candidates pursuing BCom, BA, BBA, BBM, BMS, BAF, BBI, BSc (Except IT / CS) from 2023 Year of Passing                                                                                                    |
| Nearest Test Centre * Click here to select nearest Test Centre                                                                                                    |

Experience certainty.

| Edit Application For<br>Application Form PC<br>Campus Commune<br>Track My Applicatio<br>Apply For Drive<br>How To Apply | <ul> <li>AGARTALA</li> <li>AGRA</li> <li>AHMEDABAD</li> <li>AHMEDNAGAR</li> <li>AIZAWL</li> <li>AJMER</li> <li>ALAPPUZHA</li> <li>AMRAVATI</li> <li>AMRITSAR</li> <li>ASANSOL</li> <li>AURANGABAD</li> <li>BENGALURU</li> <li>BENGALURU</li> </ul> | <ul> <li>DHULE</li> <li>DURG</li> <li>DURGAPUR</li> <li>ERNAKULAM</li> <li>FARIDABAD</li> <li>GANDHINAGAR</li> <li>GHAZIABAD</li> <li>GONDIA</li> <li>GORAKHPUR UP</li> <li>GUNTUR</li> <li>GUWAHATI</li> <li>HALDWANI</li> </ul> | <ul> <li>KANYAKUMARI</li> <li>KARUR</li> <li>KOLHAPUR</li> <li>KOLKATA</li> <li>KOLLAM</li> <li>KOTTAYAM</li> <li>KOZHIKODE</li> <li>LUCKNOW</li> <li>LUDHIANA</li> <li>MADURAI</li> <li>MALAPPURAM</li> <li>MANGALORE</li> <li>MATERILIT</li> </ul> | <ul> <li>PATNA</li> <li>PUDUCHERRY</li> <li>PUNE</li> <li>RAIPUR</li> <li>RAJAHMUNDRY</li> <li>RAJKOT</li> <li>RANCHI</li> <li>ROORKEE</li> <li>SALEM</li> <li>SILIGURI</li> <li>SRINAGAR</li> <li>SURAT</li> </ul> | 2 | Logout<br>Passing<br>sing |
|----------------------------------------------------------------------------------------------------|----------------------------------------------------------------------------------------------------|----------------------------------------------------------------------------------------------------|----------------------------------------------------------------------------------------------------|----------------------------------------------------------------------------------------------------|---|---------------------------|
|                                                                                                    |                                                                                                    | Ok                                                                                                    | Cancel                                                                                                    |                                                                                                    |   |                           |
| your Nearest Tes                                                                                                    | t Centre and click on O                                                                                                    | k e*                                                                                                    | Click here to select nearest Tes                                                                                                    | t Çentre                                                                                                    |   |                           |

| Edit Application Form | WELCOME TEST TEST (DT20223749496)                                                                                                    |           |  |  |  |
|-----------------------|----------------------------------------------------------------------------------------------------|-----------|--|--|--|
| Application Form PDF  | 🕈 Home 😨 Help & Support 🗎 Change Password 🍾 Contact Us 🖒 Logout                                                                                                    |           |  |  |  |
| Campus Commune        | Apply For TCS Recruitment Drive                                                                                                    |           |  |  |  |
| Track My Application  | Apply for res keer ultilient brive                                                                                                    |           |  |  |  |
| How To Apply          | TCS BPS Hiring - TCS has curated exclusive opportunities for Arts, Commerce and Science Graduates from the 2023 Year of Passing<br>to apply for exciting careers and<br>make #TheBigMove |           |  |  |  |
|                       | Exceptional performers will be part of TCS's fastest growing units in various enriching roles that amplify their career growt                                                            | th.       |  |  |  |
|                       | Selected candidates will be onboarded in FY'24 post course completion.                                                                                                    |           |  |  |  |
|                       | Qualifications Eligible - Candidates pursuing BCom, BA, BBA, BBM, BMS, BAF, BBI, BSc (Except IT / CS) from 2023 Year of F<br>would be eligible to take part in this drive.               | °assing   |  |  |  |
|                       | Nearest Test Centre * Click here to select nearest Test Centre                                                                                                    |           |  |  |  |
|                       | Preferred Job<br>Location 1*                                                                                                    | arest Tes |  |  |  |
|                       | Preferred Job<br>Location 2<br>Select Select Select one Preferred Job I<br>and click on Apply                                                                                            | Location  |  |  |  |
|                       | Apply                                                                                                    |           |  |  |  |

|                       | WELCOME TEST MAIL (DT20223703288)       |                                                 |
|-----------------------|-----------------------------------------|-------------------------------------------------|
| Edit Application Form |                                         |                                                 |
| Application Form PDF  | A Home 🧐 Help & S                       | Support 🗎 Change Password 🍾 Contact Us Ů Logout |
| Campus Commune        | You have applied for Recruitment Drive. |                                                 |
| Track My Application  |                                         |                                                 |
| Apply For Drive       |                                         |                                                 |
| How To Apply          |                                         |                                                 |
|                       |                                         |                                                 |
|                       |                                         | 1. A message will pop up stating you hav        |

A message will pop up stating you have applied for the Recruitment Drive

### TATA CONSULTANCY SERVICES

Experience certainty.

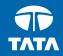

# Thank You